Volume EIGHT **VOLUME EIGHT** 

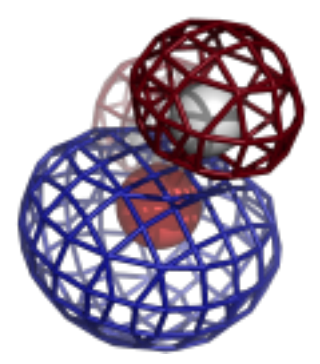

# **Computational Crystallography Newsletter**

## o-o pairs, cryo-EM difference map

## **Table of Contents**

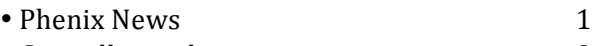

- Crystallographic meetings 2
- Expert Advice
- Fitting tips  $#13 0$ -Pairs: The love-hate relationship of carboxyl oxygens 2
- Short Communications
	- multi\_core\_run(), yet another simple tool for embarrassingly parallel job 6
	- Phenix tool to compute a difference map for cryo-EM 8
- Article
	- Deploying *cctbx.xfel* in Cloud and High Performance Computing Environments 10

#### **Editor**

Nigel W. Moriarty, NWMoriarty@LBL.Gov

## **Phenix News**

#### **Announcements**

#### Phenix Tutorial YouTube Channel launched

Video tutorials explaining how to run Phenix tools via the GUI are now available on the Phenix Tutorials YouTube channel. To access, search YouTube for "phenix tutorials" and look for the electron density icon in the header of this newsletter.

The videos give short introductions about the tool, summarize which input files are required, discuss the default values and explain how to run it and  $-$  when appropriate – cover a short summary of the results.

The following topics are covered:

- Running phenix.refine
- Calculating polder OMIT maps
- Running phenix.real space refine
- Using PDB tools
- Change phenix.refine parameters in the GUI

It is planned to add more videos in the near future. Feedback about the videos is very welcome (tutorials@phenix-online.org).

#### **New programs**

#### phenix.secondary structure validation

A command-line utility to quickly assess the quality of secondary structure annotations in the model file. The tool checks for presence of corresponding atoms in the model, evaluates number and length of hydrogen bonds and correctness of Ramachandran angles. It outputs individual secondary structure elements that contain errors as well as overall statistics. mmCIF and PDB formats are supported. 

The Computational Crystallography Newsletter (CCN) is a regularly distributed electronically via email and the Phenix website, www.phenix-online.org/newsletter. Feature articles, meeting announcements and reports, information on research or other items of interest to computational crystallographers or crystallographic software users can be submitted to the editor at any time for consideration. Submission of text by email or word-processing files using the CCN templates is requested. The CCN is not a formal publication and the authors retain full copyright on their contributions. The articles reproduced here may be freely downloaded for personal use, but to reference, copy or quote from it, such permission must be sought directly from the authors and agreed with them personally.

#### Phenix tool to compute a difference map for cryo-EM

See extended communication on pages 8–9.

## **Crystallographic meetings and workshops**

#### **Phenix Local Users Workshop, March 16, 2017**

Location: Berkeley, CA. Users will attend seminars, hands-on tutorials and discuss specific issues relating to their research. Register by contacting the editor.

#### **Macromolecular Crystallography School** Madrid 2017 (MCS2017), May 5-10, **2017**

Members of the *Phenix* team will be in attendance. 

#### **67th Annual Meeting of the American Crystallography Association, May 26–30, 2017** Location: New Orleans, LA. A *Phenix* workshop will be held on the  $26<sup>th</sup>$  of May. See conference website for details.

#### **24th Congress and General Assembly of the International Union of Crystallography, August 21–28, 2017**

Location: Hyderabad, India. A *Phenix* workshop will be held on the  $21^{st}$  of August. See conference website for details.

## **Expert advice**

#### **Fitting Tip #13 - O-Pairs: The Love-Hate Relationship of Carboxyl Oxygens**

#### **Jane Richardson, Michael Prisant, Christopher Williams, Lindsay Deis, Lizbeth Videau and David Richardson,** *Duke University*

One is generally taught that like charges repel each other, such as the negatively charged carboxyl groups of Asp or Glu sidechains. However, our studies found the O-to-O distance distribution for nearest-neighbor

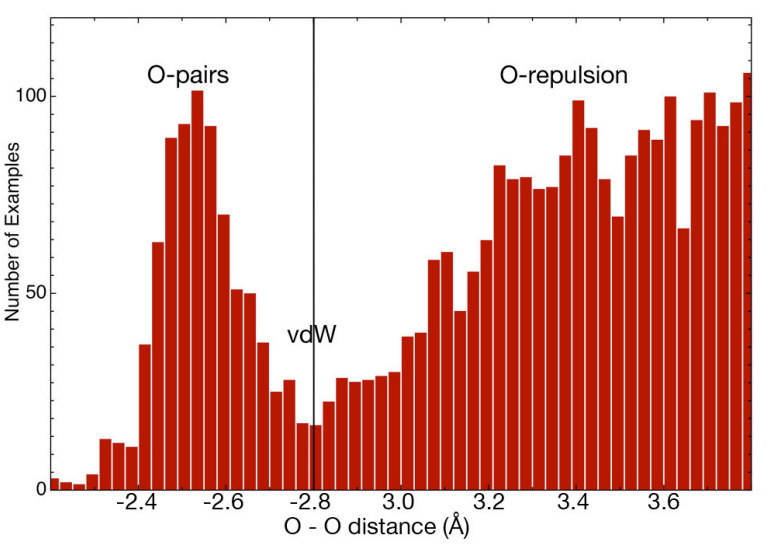

Figure  $1$ : Distance distribution of nearest-neighbor sidechain carboxyl O atoms, measured relative to van der Waals contact  $(2.8\text{\AA}$  O-O separation). From the Top8000 50%-homology SF <2.0Å dataset (Hintze 2016), residuefiltered only by electron density quality.

carboxyl oxygens to be strongly bimodal, as shown in Figure 1 (from the  $Top8000\ 50\%$ homology  $\langle 2.0 \text{\AA} \rangle$  dataset, with residues filtered by electron-density quality). In a majority of cases the usual negative charges do indeed seem to repel one another, producing carboxyl O distances greater than the sum of their vdW radii  $(1.4 + 1.4 = 2.8\text{\AA})$ , as seen on the right-hand side of the plot. However, a large number of clearly correct examples are about  $0.3\text{\AA}$  closer than van der Waals contact, producing the strong, wellseparated peak at left in the distribution.

#### **The low-barrier H-bond**

These O-pairs represent a feature long known in small molecules (Emsley 1980), and called a "short", "strong", "charge-assisted", or "lowbarrier" H-bond in the enzymatic literature (Cleland 1998; Gilli 2009; Ishikita 2013). There is indeed a hydrogen atom between the two carboxyl oxygens, although in protein xray structures its difference peak is very rarely visible even at sub-Å resolution (an H

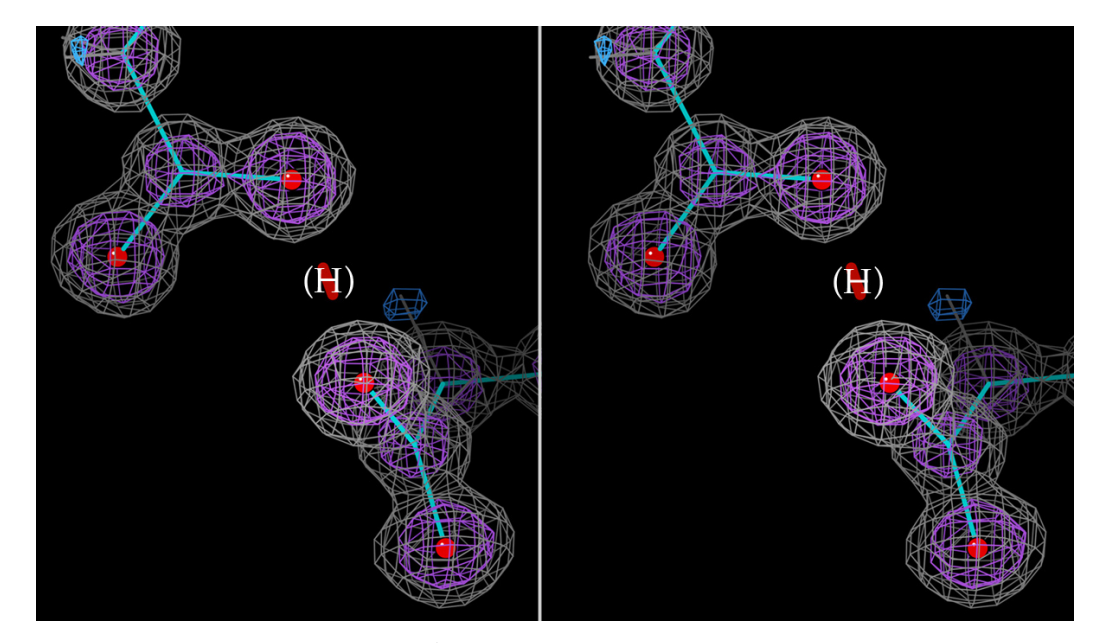

Figure 2: The short O-pair H-bond (2.48Å separation) between Asp233 and Asp246 of the  $0.88\text{\AA}$ resolution  $2p74 \beta$  lactamase (Chen 2007), in  $2mF_0$ -DF<sub>c</sub> electron density. There must be a central H atom, but it is not observed above noise in the difference density (blue).

difference peak is seen for a His-Asp lowbarrier H-bond in figure 3 of Kuhn 1998). Since protonation of a carboxyl is involved, Opairs are somewhat more likely if the pH is low, either overall or for the local environment, such as for the four O-pairs seen in the loew endothiapepsin acid protease at  $0.90\text{\AA}$  (Erskine 2003), three of them at the surface and one buried. The classic no-barrier case is when the H is centered and bonded equivalently to both oxygens, at an O-O separation of 2.4 to 2.5Å. The example from the  $2p74$  β lactamase in figure 2 has a 2.48Å separation. Many small-molecule and protein examples are somewhat further separated, as documented in the distribution of figure 1, with the H atom presumably in equilibrium between two near-equivalent and closelyspaced energy wells. The NMR chemical-shift perturbation of the hydrogen  $(\delta_H)$  is quite diagnostic, near 20-22 ppm if centered and 17-19 ppm if low-barrier but double-welled, as compared with 10-12 ppm for an "ordinary" asymmetric H-bond (Frey 2006).

#### **O-pairs in enzyme catalysis**

Short H-bonds are possible for many donors and acceptors if H-bond geometry and chemistry (e.g. pKa) are matched. They have been implicated as transition states in enzymatic mechanisms of many different types (reviewed in references above). However, catalytic O-pairs are usually transient and present only during a specific step in the reaction. Therefore the short interaction would not be seen in the resting state of the enzyme. Most examples in protein structures seem to be quite genuine but more or less accidental occurrences, without a preference for functional sites or strong conservation. They can be either buried or surface-exposed, and seem to have no strong preference among Asp-Asp, Glu-Glu, or Asp-Glu pairings. From the large literature understandably concerned with their important catalytic functions, one would not realize that short, low-barrier H-bonds are also found in the other regions of protein structures.

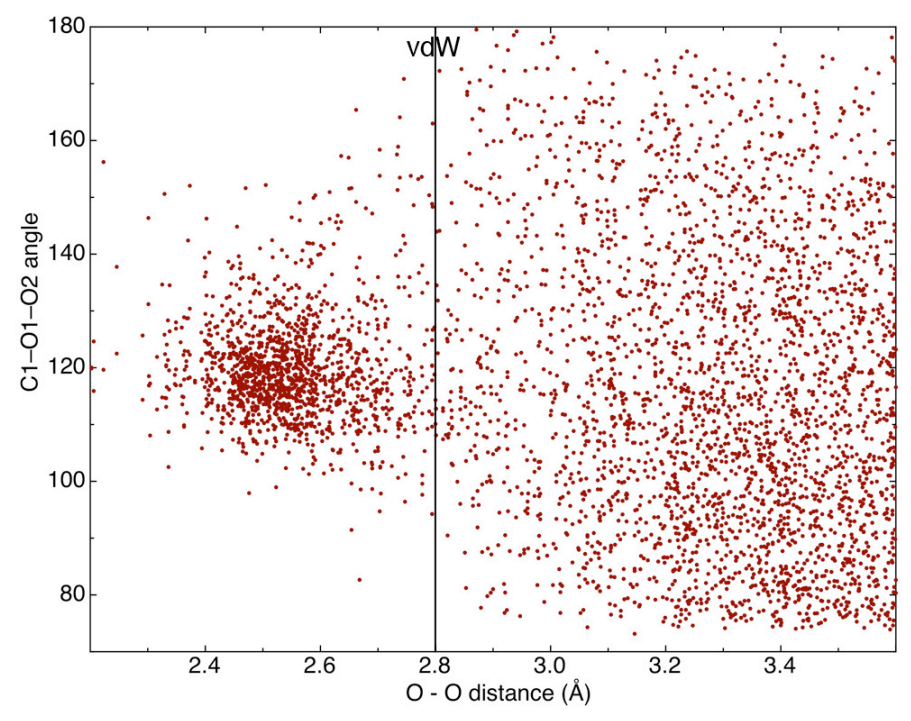

Figure 3: Distribution of the  $C2-02-01$  angle as a function of 0-0 distance, showing a well-defined cluster below vdW contact and random above.

#### **Geometric restrictions**

The key to genuine occurrence of short O-pair carboxyl oxygens is satisfaction of a rather stringent set of restrictions on the geometry of their interaction (in addition to matched pKa, already true for Asp and Glu). A shared, approximately central H atom at short 0-0 distance is feasible only when the H-bond geometry is nearly ideal from both directions. In our quality-filtered reference data, these protein carboxyl short O-pairs only occur in a quite specific geometrical arrangement, where each  $0$  is in the plane of the other carboxyl and along the bond vector of the other's potential OH. Another way to describe this is that: a) the  $C1-01-02$  and  $C2-02-C1$ angles are both  $119^\circ \pm 7^\circ$  and b) the O1'-C1-O1-O2 and O2'-C2-O2-O1 dihedrals are  $(0^{\circ})$ , 180 $^{\circ}$ )  $\pm$ 20 $^{\circ}$ , where 1 and 2 refer to the two Asp or Glu residues. Figure 3 shows the distribution of  $C2-O2-C1$  angle versus  $O-O$ distance, clustered around  $119^{\circ}$  for short  $0$ pairs. The dihedrals measuring coplanarity of each oxygen with the opposite carboxyl group show a similar distribution  $-$  well clustered for the short  $0$ -pairs and random at  $>$ vdW contact. The dihedral around the 01-02 direction can take on any value except right at zero, but is often near  $90^\circ$  as in figure 2.

#### **The bottom line**

The take-home message for protein crystallography is that you are quite likely to encounter carboxyl O-pairs if you keep an eye out for them. Although not traditionally expected, they are reasonably frequent, more common at low than high pH, and quite justifiable if supported by a decent fit to clear density. The short O-O pair overlaps are almost never  $\geq 0.4$ Å so they seldom trigger a MolProbity clash. If you see a  $0.1$ - $0.4\text{\AA}$  smalloverlap between carboxyl oxygens, it could just be a misfitting, but if it satisfies the correct geometry as described above then it is very likely to be genuine.

#### **References**

- Chen Y, Bonnet R, Shoichet BK (2007) The acylation mechanism of CTX-M beta-lactamase at  $0.88\text{\AA}$ resolution, J Am Chem Soc 129: 5378-80
- Cleland WW, Frey PA, Gerlt JA (1998) The low barrier hydrogen bond in enzymatic catalysis, *J Biol Chem* **273**: 25529-32
- Erskine P, Coates L, Mall S, Gill RS, Wood SP, Myles DAA, Cooper JB (2003) Atomic resolution analysis of the catalytic site of an aspartic proteinase and an unexpected mode of binding by short peptides, *Protein Sci* **12**: 1741-9
- Frey PA (2006) Isotope effects in the characterization of low barrier hydrogen bonds, in Isotope Effects in Chemistry and Biology (Kohen A, Limbach H-H, Eds) pp 975-993, CRC Press, Boca Raton FL
- Gilli G, Gilli P (2009) The Nature of the Hydrogen Bond: Outline of a Comprehensive Hydrogen Bond Theory, Chapter 9, Oxford Scholarship Online, ISBN: 9780199558964
- Emsley J (1980) Very strong hydrogen bonding, *Chem Soc Rev* 9: 91-124
- Hintze BJ, Lewis SM, Richardson JS, Richardson DC (2016) "MolProbity's ultimate rotamer-library distributions for model validation", *Proteins: Struc Func Bioinf* 84,: 1177-1189
- Ishikita H, Saito K (2013) Proton transfer reactions and hydrogen-bond networks in protein environments, *J Royal Soc Interface* 11: 20130518
- Kuhn P, Knapp M, Soltis M, Ganshaw G, Thoene M, Bott R (1998) The  $0.78\text{\AA}$  structure of a serine protease: *Bacillus lentis* subtilisin, *Biochemistry* **37**: 13446-52

## multi\_core\_run(), yet another simple tool for embarrassingly parallel jobs

#### *Robert D. Oeffner*

Department of Haematology, University of Cambridge, Cambridge CB2 0XY, UK

libtbx.easy mp.multi core run() is a new function in the *CCTBX* that allows the developer to run jobs in parallel. The function is a simplified version of a similar function libtbx.easy mp.parallel map() with some differences.

#### **Brief introduction**

For the past two decades it has been possible to implement the ability to execute on multiple CPU cores (multiprocessing) in most mainstream programming languages. But as the majority of PCs until the early 2000's were only single core machines there was little incentive for program developers to implement multiprocessing in their programs. Today, however, PCs can only be purchased with multiple CPU cores and a desktop PC with 16 or more cores is not uncommon. The expected behaviour of modern programs by users is naturally that the performance of the programs they run scale accordingly. The challenge for the developer is not only to identify which are the CPU intensive parts of the code, but also to parallelize the code in a manner and style that does not negatively impact on the maintainability of the code.

#### **Foundation**

Infrastructure has been implemented for transparent parallel job execution in the *CCTBX* (Echols, Bunkóczi, & Grosse-Kunstleve, 2013). These tools are versatile and present the developer with a common API that can be used for multithreading, multiprocessing as well as for remote job execution. The general nature of these functions means that they have several keyword arguments with default values. In parallel map() only the iterable and the func keywords need to be specified.

#### **multi\_core\_run()**

A simpler version of parallel\_map()called<br>multi core run(myfunction, argstuples,  $multi$  core run(myfunction,  $nproc)$ , has now been added to the libtbx.easy\_mp module. It uses the same infrastructure as  $\text{parallel map}$  () but it has no default arguments and uses only python multiprocessing for parallelizing jobs. Like  $parallel_{map()}$ it expects the function arguments and the results of  $myfunction()$  to be pickleable.

The new function returns an iterator whereas parallel map()returns a list of results. The items of the iterator are tuples corresponding to individual  $myfunction()$  jobs and structured like  $(\arg, \text{res}, \text{err})$ . Here  $\arg$  is the tuple of arguments used for the job,  $res$  is the result of the job and  $err$  is anything printed to stderr by the job. Returning an iterator means the developer may process results from individual parallel jobs as they emerge. When the number of jobs to run is much larger than the number of CPU cores available this feature allows some display of progress or processing of intermediate results until the last item of the iterator emitted by  $mu$ ulti core run()has been reached, i.e. when the last job has completed. Arguably this may also be achieved using  $\text{parallel map}()$  by specifying a customised callback function as one of its many arguments. This callback function would then be called whenever an individual iob completes. The design of multi core run()simplifies this so the developer need not provide an explicit callback function; progress is apparent as individual results emerge one by one from multi\_core\_run().

multi core run()handles exceptions gracefully. Any exception message will be stored in the  $err$  string value of the item tuple

## SHORT Communications

if a job crashes. Even severe exceptions crashing the underlying python interpreter of a job will get caught while remaining jobs continue to execute. This has been achieved by placing a  $try-except$  code guard inside the for loop that runs over the libtbx.scheduling.parallel\_for.iterator when extracting the results of the individual jobs. In parallel map() however, a try-except code guard is placed outside the  $for$  loop that runs over the libtbx.scheduling.parallel\_for.iterator Consequently if one job throws a segmentation fault in  $\beta$  parallel map() the exception handler will abort all outstanding calculations and raise a sorry error. The design with  $multi core run()$  is to allow the developer to record any possible exceptions from individual jobs without terminating remaining jobs that run flawlessly. This is useful if the cause of the exception is merely the odd bogus input error that does not invalidate the other parallel calculations.

#### **Example**

In the following example a function in a separate module is defined as:

```
# testjob.py module
def RunMyJob( foo, bar ):
   import math
   return math.sqrt(foo)/bar
```
From a python prompt one can then issue the following commands

```
>>> import testjob
>>> from libtbx import easy mp
>>>
>>> # define tuples of arguments for 
RunMyJob()
>>> argstuples = [(3, 4), (2, 3), (-7, 4)]] 
>>>
>>> # execute RunMyJob() in parallel over 3 
CPUs
>>> for args, res, errstr in 
easy mp.multi core run ( testjob.RunMyJob,
argstuples, 3):
... print "arguments: %s \nresult: %s
\nerror: %s\n" %(args, res, errstr)
...
```
This will print arguments, the corresponding results and any error string from RunMyJob():

```
arguments: (3, 4)
result: 0.433012701892
error: None
arguments: (2, 3)
result: 0.471404520791
error: None
arguments: (-7, 4)result: None
error: math domain error
Traceback (most recent call last):
   File "C:\Busers\oeffner\Phenix\dev-2063-
working\modules\cctbx_project\libtbx\schedu
ling\job scheduler.py", line 64, in
 job_cycle
    value = target( *args, **kwargs ) File "M:\SourceFiles\Python\testjob.py", 
line 14, in RunMyJob
     return math.sqrt(foo)/bar
```
>>>

In the above example the calculation with the arguments  $(-7, 4)$  failed because it meant taking the square root of a negative number. A stack trace is stored in the error string that may be useful to the developer.

#### **Conclusion**

Multiprocessing is easy in principle but developers are often reluctant to exploit it due to lack of first hand coding experience. Taking a purist point of view most of the functionality of multi core run() is already duplicated in  $_{\text{parallel map}}$  and thus redundant. However, with its somewhat different calling syntax and manner of returning values it may be more palatable for developers in cases where  $\frac{p}{n}$  parallel map() appears to be more cumbersome to use. The net result will then hopefully be that more and more code become parallelized regardless of the underlying tools used to achieve this.

#### **References**

Echols, N., Bunkóczi, G., & Grosse-Kunstleve, R. W. (2013). cctbx tools for transparent parallel job execution in Python. II. Convenience functions for the impatient. *Comput. Cryst. Newsl.* , 4, 23-27.

## **Phenix** tool to compute a difference map for cryo-EM

#### Pavel V. Afonine

*Molecular Biophysics & Integrated Bioimaging Division, Lawrence Berkeley National* Laboratory, Berkeley, CA, USA

While some high-resolution cryo-EM maps may be of exceptional quality, a typical cryo-EM map is still a low-resolution map (by crystallography standards, at least). Therefore locating and accurately placing ligands in such maps may not be a trivial task (figure 1). In crystallography a  $\sigma_A$  scaled mF<sub>obs</sub>-DF<sub>calc</sub> difference (or residual) map is the tool that is used routinely for locating yet unmodeled atoms. In cryo-EM there are no structure factors, observed  $F_{obs}$  or calculated  $F_{calc}$ , and therefore a difference map cannot be straightforwardly obtained. Naïvely, one could argue that it is possible to convert experimental cryo-EM map into structure factors by a Fourier transform. Similarly, it could be possible to calculate  $F_{calc}$  from the model using electron form-factors. This is a possibility, of course, but it is not without issues. The issues include:

- a) Model completeness
- b) B-factors inadequately refined
- c) The bulk-solvent and scaling protocols designed for crystallography may not be appropriate
- d) The map may contain artifacts left over from reconstruction that are away from the molecule and, if working in real space, pose no issues.

Any of these problems may be a showstopper if the map is calculated using structure factors. Typically most of these problems are present when working with cryo-EM data. Calculating a difference map in real space avoids problems all together and thus should to be a better choice. Furthermore, working with

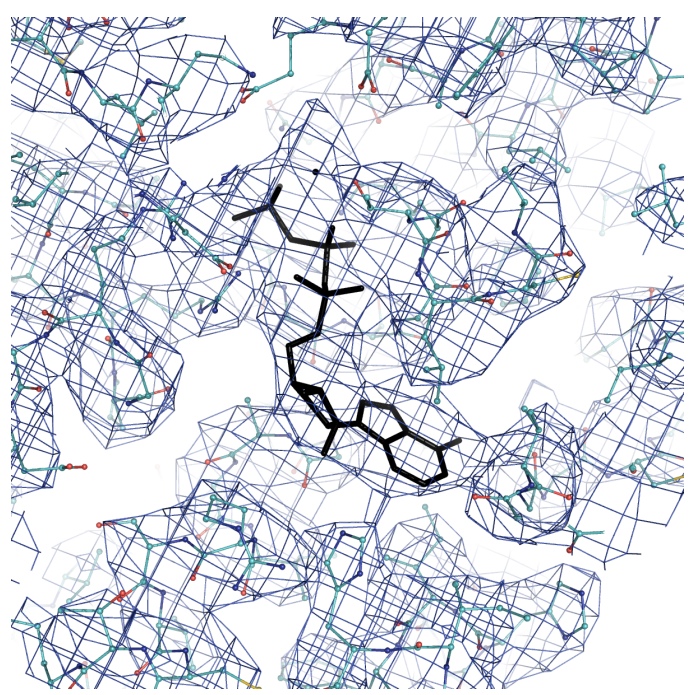

Figure 1: ATP in PDB model 5L4g superimposed on cryo-EM map emd\_4002.

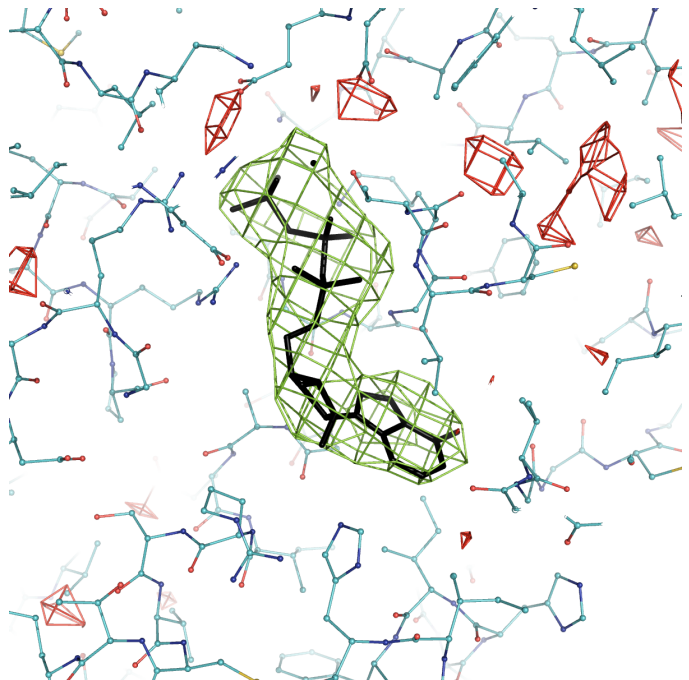

Figure 2: ATP in PDB model  $5L4g$  in a difference density plot calculated using emd\_4002.

## SHORT Communications

maps directly allows the use various local scaling methods that may enhance the utility of the resulting map.

We have implemented an option to calculate difference map in *Phenix* that is available starting nightly build  $dev-2612$ . Currently it is a command-line tool only, GUI will be available in future. Usage is as simple as

```
phenix.real space diff map model.pdb map.ccp4 resolution=3.5
```
The program inputs are the model and map (actual map, not Fourier map coefficients!) to calculate a Fourier image of the model of specified resolution. This calculated map and the input (experimental) map are locally scaled and subtracted to produce the difference map. Figure 2 shows such a difference map for one of ATP molecules in 26S proteasome at  $3.9\text{\AA}$ resolution (Model, PDB code: 5L4g Map, EMDB code: emd\_4002).

## **Deploying cctbx.xfel in Cloud Computing and High Performance Computing Environments**

Billy K. Poon, Aaron S. Brewster and Nicholas K. Sauter

Molecular Biophysics and Integrated Bioimaging Division, Lawrence Berkeley National Laboratory, Berkeley, CA 94720, USA

#### **Introduction:**

The amount of data being generated by protein X-ray crystallography beamlines at photon light sources is growing dramatically, with data sets at the newest X-ray free electron laser (XFEL) facilities currently requiring tens to over a hundred terabytes (TB) for a single serial femtosecond nanocrystallography experiment. This is due to advances in the underlying accelerator technology that can generate more photons more quickly [1], as well as improvements in detectors that allow for more rapid data collection [2]. However, storage technology is not projected to increase at a comparable rate  $[3]$ . As a result, in addition to experiments conducted at XFEL facilities, average photon light source users performing crystallography experiments will begin to encounter "Big Data" problems with storing and processing their data in the near future as raw dataset sizes begin to outstrip what users can reasonably purchase and manage on personal computers and small computing clusters.

For traditional protein crystallography, the size of the raw data set is defined by the number of pixels in the detector as well as how many images were collected. Generally, each crystal generates a data set that is several hundred megabytes. With increased brightness at synchrotrons and improved detectors, it is possible at some beamlines to collect the data continuously. That is, instead of stopping at each angular increment for 1 second, the

crystal is rotated continuously and data is collected continuously [4]. Furthermore, with improved robotic sample handling systems  $[5]$ , it is possible for users to quickly mount and collect many crystals during their beamtime. As a result, while data sets for individual crystals have grown modestly in size due to higher detector pixel counts, the number of data sets that can be collected during a user's scheduled beam time has increased significantly, resulting in much more data that needs to be processed and analyzed.

But the real dramatic growth in data sizes will be from serial femtosecond nanocrystallography experiments conducted at XFEL facilities  $[6]$ . The experimental setup is similar to traditional protein crystallography, but the sample is not mounted or rotated. Instead, a steady stream of nanocrystals is shot in the path of the Xray beam with each nanocrystal that interacts with the beam resulting in a hit. Several million images are collected, but only a fraction of those images are hits with nanocrystals. Even with better hit-detection algorithms that discard non-hits, several hundred thousand images still need to be stored and processed to produce a data set suitable for structure refinement.

To explore the capabilities of cloud computing and high performance computing (HPC) environments to handle these larger and more numerous datasets, the data

## ARTICLES

processing software package *cctbx.xfel* [7] was configured to run on Amazon Web Services (AWS) and on Edison, a supercomputer at the National Energy Research Scientific Computing Center (NERSC). A 15.5 TB partial dataset collected from the Linac Coherent Light Source (LCLS) was used for benchmarking the performance of indexing and spotfinding in parallel.

#### **Amazon Web Services:**

Amazon Web Services (AWS) provides infrastructure as a service (IaaS) by giving users the ability to store data and run customized virtual machines in Amazon's data centers. Amazon's services are well established and Amazon provides numerous case studies about the effectiveness and costsavings achieved by companies using the cloud instead of having to manage physical servers [8]. Amazon's servers are divided into separate geographic regions and each geographic region is independent of the others. That is, workloads are not automatically distributed across geographic regions by Amazon. For this test, we will be focusing on a subset of Amazon's offerings: Elastic Compute Cloud (EC2) and Simple Storage Service (S3).

The EC2 service  $[9]$  is the basic compute resource provided by Amazon. There are multiple hardware configurations available and the number of instances of each configuration can be dynamically changed to meet the computational demand of the problem being solved. The computing capabilities of the hardware configurations are based on more recent Intel Xeon processors where each physical computing core can handle two threads (i.e. hyperthreading) and each thread corresponds to one vCPU unit. The pricing scales with the

amount of hardware resources (number of vCPUs and memory) in the configuration and the charge is usually for every hour an instance is running. The pricing can be reduced by using reserved instances where an upfront cost is paid, but the hourly cost is lower. Another way to reduce costs is to use spot instances where Amazon offers excess capacity at a lower price that fluctuates depending on demand. The downside to using spot instances is that AWS will reclaim the instance if the price goes higher than the maximum price you are willing to pay per hour (i.e. the bid price).

Amazon has configurations specific for computationally intensive workloads. These cluster compute instances have larger amounts of memory; solid state drives (SSD) for local storage; computing power; and 10 Gigabit network speeds. There are also instances that have graphics processing units (GPU) for computation. As of January 2017, the on-demand price per vCPU hour is  $$0.0525$  for the c3.8xlarge configuration  $(32)$  $vCPUs$ , but can be around \$0.011 per  $vCPU$ hour if spot pricing is used. For this test, we had no issues with getting 64 c3.8xlarge spot instances within 5 minutes and keeping the spot instances for the duration of the tests with a bid price of  $$1.00$  per  $c3.8x$ large instance hour. The limit was self-imposed for controlling cost, not from some limit imposed by AWS.

The S3 service  $[10]$  is the basic data storage resource provided by Amazon. Data are stored as web objects instead of files in a traditional filesystem. The user creates a bucket in a geographic region, and data are stored as objects in the bucket. The S3 service will be used for storing the large data sets because objects have a size limit of five

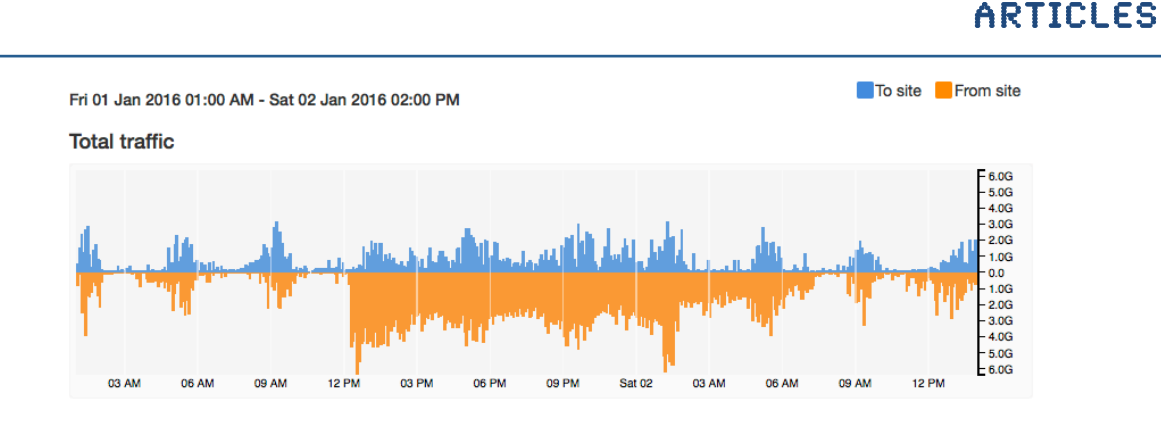

Figure 1: Data transfer rates from LCLS to S3 according to  $\frac{h}{t}$  https://my.es.net. The transfer started at around 12 pm on January 1, 2016 and ended around 7 am the next day. The orange graph shows the traffic leaving LCLS to S3.

terabytes, but there is no limit to the number of objects that can be stored. The cost is based on the amount of storage used, the amount of data transferred out and the number of requests made for accessing the data. The cost will be dominated by the amount of data stored and, as of January 2017, the price per gigabyte per month is  $$0.023$ . According to Amazon, objects stored in S3 have a durability of 99.9999999999% and an availability of 99.99%. The durability is especially important for large data sets because it protects the data against corruption from random events that may flip a bit. During this test, the price per gigabyte per month was  $$0.03$ , so to store all the data in S3, the monthly cost was around \$475. With the more recent pricing, the monthly cost for 15.5 TB drops to around \$364. The results that are stored in S3 only take a few gigabytes, so they do not appreciably change the monthly cost of S3 storage.

The first step for this benchmark is to transfer the 15.5 TB dataset to S3. We chose the uswest-2 region, which is located in Oregon, due to server capacity and the 100 Gbit/s peering between AWS and ESnet [11], the Department of Energy-funded high-speed network used for research. The peering enables a more

direct connection between computers on ESnet (e.g. photon light sources, national laboratories, NERSC) and AWS systems. Figure 1 shows the speed of the transfer over time. Starting at around  $12$  pm on January  $1$ , 2016, it took approximately 18 hours to transfer 15.5 TB (peak speed  $\sim$  6.0 Gbit/s, average speed  $\sim$  2.0 Gbit/s). The dataset was broken up into 3,303 files of about 5 GB each. The AWS command-line tools were used to copy these files from 2 data transfer nodes (DTN) at LCLS directly into S3. Each DTN has a 10 Gbit/s connection to ESnet. Working with the networking staff at LCLS and a solutions architect from AWS, we determined that the maximum transfer rate per DTN is roughly 3.2 Gbit/s, which matches the peak speed for the data transfer. We also speculated that the shared nature of the LCLS filesystem and DTNs might have lowered the average speed from the maximum.

The second step for this benchmark is to process the data. To do so, we built an Amazon Linux image containing the PSDM software [12] for handling LCLS files and *cctbx.xfel* for analysis. The Open Grid Engine  $[13]$  was used for managing the jobs on a cluster of EC2 instances. Table 1 lists the EC2 configurations used for testing. For the

| <b>Instance</b><br><b>Type</b> | <b>CPU</b> | #<br><b>vCPU</b> | <b>Speed</b><br>(GHz) | <b>RAM</b><br>(GB) | <b>SSD</b><br>(GB) | <b>Instance Cost</b><br>(S/h) |
|--------------------------------|------------|------------------|-----------------------|--------------------|--------------------|-------------------------------|
| c3.8xlarge                     | E5-2680 v2 | 32               | 2.8                   | 60                 | 2 x 320            | 0.387                         |
| c4.8xlarge                     | E5-2666 v3 | 36               | 2.4                   | 60                 | N/A                | 0.514                         |
| m4.10xlarge                    | E5-2676 v3 | 40               | 2.6                   | 160                | N/A                | 0.426                         |

Table 1: EC2 configurations and average costs

 $c4.8x$ large and m $4.10x$ large, the Elastic Block Store (EBS) service was used to create 12 GB volumes that can be mounted individually on each node for storing the operating system. As of January 2017, the cost for this service is \$0.10 per GB-month. Since we only use the volume when an instance is running, the cost per node for 12 GB of storage is approximately \$0.00164 per hour. Table 1 also shows the average cost per hour for each instance type based on the actual costs for these tests when using spot instances. For  $c4.8x$ large and  $m4.10x$ large, the cost of the EBS volume is included. Using these average costs and the time needed to process 15.5 TB, the EC2 cost of processing the whole dataset is shown in Table 2. However, the cost of S3 is not included in the EC2 costs reported in Table 2 because the entire dataset is held in S3 regardless of any processing. The S3 costs should be tracked separately.

On AWS, the S3 bucket where all the data are stored operates independently from the EC2 instances. So to do the actual processing, we wrapped the normal *cctbx.xfel* analysis with a script that would manage the transfer of data files from S3 onto the EC2 instance and the transfer of results from the EC2 instance back to S3. However, because the analysis is known to be compute-bound, we only have, at most, two data files on each EC2 instance at any given time: the file currently being processed and the next file to be processed (transferred simultaneously with the processing of the

current file). We found through some initial testing that the transfer of one data file  $(5 \text{ GB})$ from S3 to one of the instance types listed in Table 1 took around 30 s ( $\sim$  1.33 Gbit/s). After a node finishes processing its list of files, the results are compressed and transferred back to S3. Because the number of indexable images varies according to which data files are processed, the amount of results varied by node. But this final transfer of results usually took a few minutes and is a small fraction of the total processing time. Lastly, for speed, all the data files and results are cached in RAM.

Figure 2 and Table 2 show the data processing speeds, wall times and EC2 costs for the instance types in Table 1 for different numbers of nodes. It is important to note that the EC2 costs are averaged over a few months and can be higher or lower depending on the current spot market price. Our experience during these tests showed spot pricing that could vary by at most  $+/- 25%$ . Also, the cost for each test is relatively independent of the number of nodes because the total number of core hours needed for processing is about the same and the scaling is linear. Some initial processing was performed on all 3,303 files to get a sense of how long each file took to process. The files were distributed in such a way that all the nodes would finish at approximately the same time. As a result, the standard deviations for the average time per node are 1% or smaller.

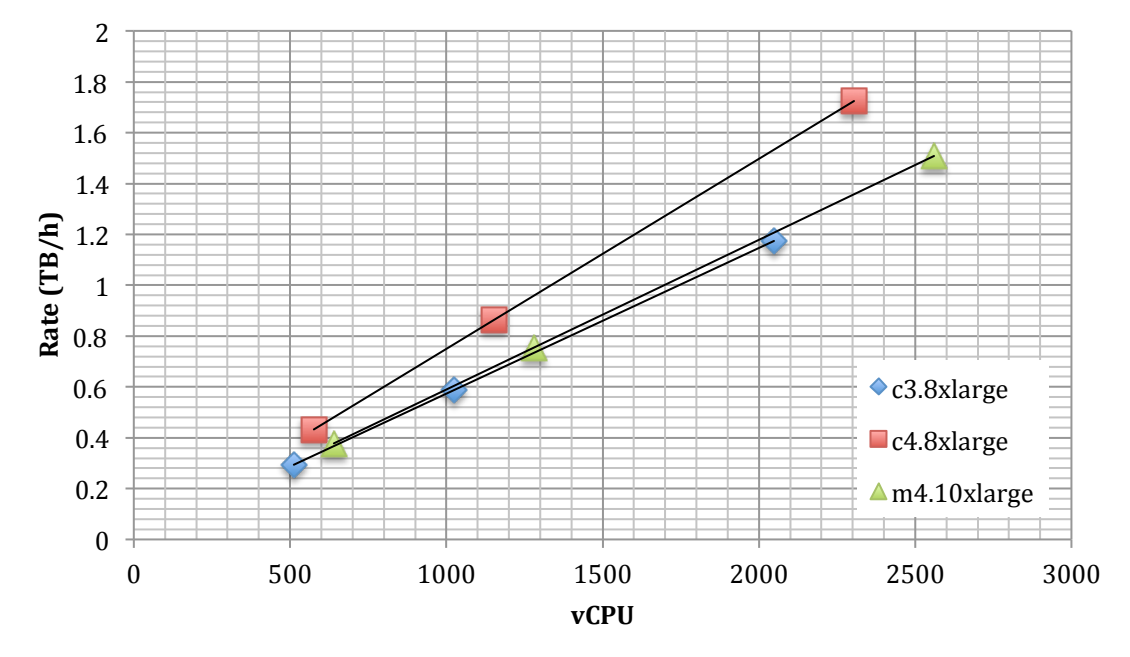

Figure 2: Processing speeds

#### **Edison @ NERSC:**

Edison is a Cray XC30 with over 5,500 nodes and 134,000 cores. Edison behaves like a traditional computing cluster with mounted filesystems and a queuing system, but on a much larger scale.

Similar to AWS, the first step is to transfer the dataset to Edison. Using Globus  $[14]$ , a file transfer management tool, the 3,303 files were transferred from LCLS to the scratch space on Edison in about 10 hours (average

speed  $\sim$  3.7 Gbit/s). Like the AWS transfer, Globus can use multiple DTNs at each endpoint, but Globus hides all of the complexities from the user. Also like the AWS test, the PSDM and *cctbx.xfel* software need to be installed and configured. On Edison, the recommended approach for installing custom software is to use containers. NERSC uses Shifter  $[15]$ , which is compatible with the widely used Docker container format [16]. Containers are basically virtual machine images packaged into layers so that common

Table 2: Processing times, speeds and EC2 costs for processing 15.5 TB once through.

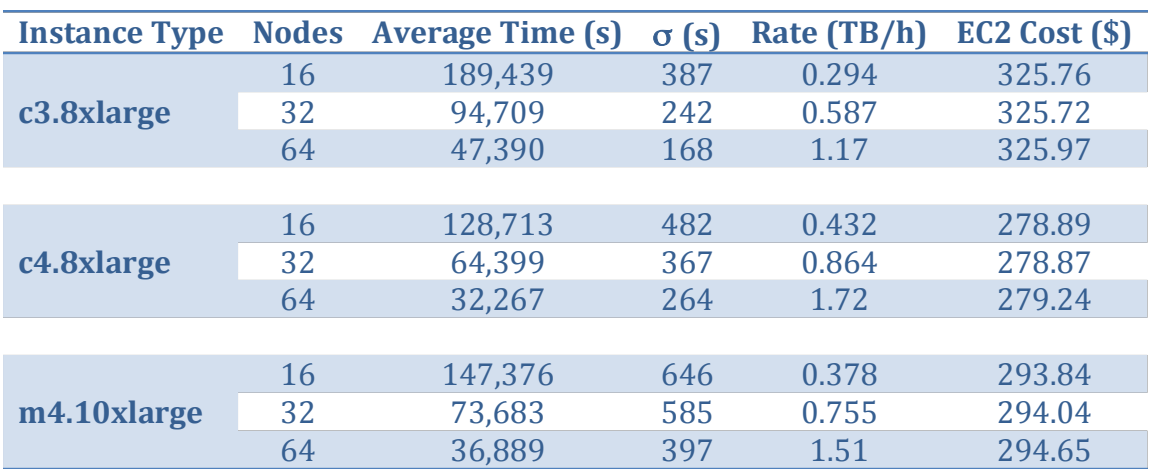

parts (e.g. base operating system) are not replicated for each container. In our case, we use CentOS 6.8 as the base operating system and build PSDM and *cctbx.xfel* on top of that. Schema 3 shows the file used to build the Docker container, which is subsequently transferred to Edison. The actual Docker container can be found in the public Docker repository (hub.docker.com/r/bkpoon/cctbx/tags) under the "aws test" tag.

Due to time constraints, only one test was performed using 8 nodes (192 physical cores). The 15.5 TB dataset was processed in about two days resulting in a data processing rate of about  $0.328$  TB/h. The processors in Edison  $(E5-2695 \text{ v2} \ @ \ 2.4 \text{ GHz})$  are comparable to the ones in a c3.8xlarge instance  $(E5-2680 \text{ v2})$ @ 2.8 GHz), but have more physical CPUs per node  $(12 \text{ vs. } 8)$ . So even though the closest AWS test used twice as many c3.8xlarge nodes as Edison nodes  $(16 \text{ vs. } 8)$ , the AWS test only had about  $1/3$  more physical cores.

#### **Conclusions and Future Directions:**

From these tests, it is possible to effectively run *cctbx.xfel* in cloud computing and HPC environments for production use. On AWS, the performance of independently indexing and spotfinding each diffraction image scales linearly. We speculate that to be true on Edison as well because the application is compute-bound as opposed to I/O-bound and is embarrassingly parallel. That is, the processors are never sitting idle since each core will always have another image queued for analysis. Moreover, we think that the scaling on AWS should extend into multiple thousands of physical cores due to how S3 scales I/O throughput by following the recommended file naming conventions for S3 (i.e. prefixing each file with a random hash) and distributing files across multiple buckets. On Edison, the same should be true because the scratch filesystem can provide more than 700 GB/s of throughput. This linear scaling is especially crucial for handling the increased detector sizes and data collection rates.

For this particular test dataset, the files were constructed in a way so that they were all approximately 5 GB. This made distributing images to the compute nodes much easier and uniform, especially on AWS. However, this is generally not true for files from LCLS. But with additional software engineering, it would be possible to read blocks of images from any file and distribute the blocks to the compute nodes.

In terms of data transfer, Globus made the process very simple and fast between LCLS and NERSC. Using the AWS command-line tools for transferring to S3 was not as easy and required more expertise for setting up the transfer across 2 DTNs. We did create a Globus endpoint for the S3 bucket and we tried to use Globus to manage the transfer to S3, but the transfer rate was less than 1.0 Gbit/s. Preliminary attempts to improve the transfer rate were inconclusive, however, it is thought that this is an area that can be improved and is important for making cloud computing more accessible to researchers who have large datasets.

For software deployment, the Docker container greatly simplifies the process. During the AWS test, the Amazon EC2 Container Service was still in beta so a full virtual image was built instead. However, if the AWS tests were to be repeated today, we would use the same Docker container as was used on Edison after conversion into the Shifter format. This ability to use the same container for both AWS and NERSC makes

## ARTICLES

```
FROM centos:6.8
MAINTAINER "Billy Poon" bkpoon@lbl.gov
ENV container docker
# arguments
ARG NCPU=4
# software versions
ENV PSDM_VER 0.15.5
ENV CCTBX_SRC xfel_20151230.tar.xz
# upgrade OS and install base packages for psdm
# https://confluence.slac.stanford.edu/display/PSDM/System+packages+for+rhel6
RUN yum update -y && \
     yum -y install alsa-lib atk compat-libf2c-34 fontconfig freetype gsl \
     libgfortran libgomp libjpeg libpng libpng-devel pango postgresql-libs \
    unixODBC libICE libSM libX11 libXext libXft libXinerama libXpm \
     libXrender libXtst libXxf86vm mesa-libGL mesa-libGLU gtk2 \
     xorg-x11-fonts-Type1 xorg-x11-fonts-base xorg-x11-fonts-100dpi \
     xorg-x11-fonts-truetype xorg-x11-fonts-75dpi xorg-x11-fonts-misc \
    tar xz which gcc gcc-c++ mysgl libibverbs openssh-server openssh \setminus gcc-gfortran
# install psdm
# https://confluence.slac.stanford.edu/display/PSDM/Software+Distribution
ADD http://pswww.slac.stanford.edu/psdm-repo/dist_scripts/site-setup.sh \
     /reg/g/psdm/
RUN sh /reg/g/psdm/site-setup.sh /reg/g/psdm
ENV SIT_ROOT=/reg/g/psdm
ENV PATH=/reg/g/psdm/sw/dist/apt-rpm/rhel6-x86_64/bin:$PATH
ENV APT CONFIG=/reg/g/psdm/sw/dist/apt-rpm/rhel6-x86_64/etc/apt/apt.conf
RUN apt-get -y update && \
    apt-get -y install psdm-release-ana-${PSDM_VER}-x86_64-rhel6-gcc44-opt && \
     ln -s /reg/g/psdm/sw/releases/ana-${PSDM_VER} \
           /reg/g/psdm/sw/releases/ana-current
# use old HDF5 (1.8.6) for compatibility with cctbx.xfel
ADD https://www.hdfgroup.org/ftp/HDF5/releases/hdf5-1.8.6/bin/linux-x86_64/hdf5-1.8.6-
linux-x86_64-shared.tar.gz .
#COPY ./hdf5-1.8.6-linux-x86_64-shared.tar.gz .
RUN tar -xf hdf5-1.8.6-linux-x86 64-shared.tar.gz &\&\& mkdir -p /reg/g/psdm/sw/external/hdf5/1.8.6 &&\
    mv hdf5-1.8.6-linux-x86 64-shared \
        /reg/g/psdm/sw/external/hdf5/1.8.6/x86_64-rhel6-gcc44-opt
# =============================================================================
# Install mpich for NERSC
# https://github.com/NERSC/shifter/blob/master/doc/mpi/mpich_abi.rst
WORKDIR /usr/local/src
ADD http://www.mpich.org/static/downloads/3.2/mpich-3.2.tar.gz /usr/local/src/
RUN tar xf mpich-3.2.tar.gz && \
    cd mpich-3.2 && \setminus ./configure && \
    make -i ${NCPU} && make install && \
     cd /usr/local/src && \
     rm -rf mpich-3.2
# build myrelease
WORKDIR /reg/g
RUN source /reg/g/psdm/etc/ana_env.sh &&\
     newrel ana-${PSDM_VER} myrelease &&\
     cd myrelease &&\
    source sit setup.sh &&\
     newpkg my_ana_pkg
```
Schema 3: Dockerfile for building container for Edison. The most recent version can be found at https://github.com/bkpoon/cctbx\_docker

## ARTICLES

```
# copy cctbx.xfel from local tarball
RUN mkdir -p /reg/g/cctbx
WORKDIR /reg/g/cctbx
COPY ./${CCTBX SRC} /reg/g/cctbx/${CCTBX SRC}
RUN tar -Jxf ./${CCTBX SRC}
# build cctbx.xfel
# make needs to be run multiple times to ensure complete build (bug)
ENV CPATH=/reg/g/psdm/sw/releases/ana-${PSDM_VER}/arch/x86_64-rhel6-gcc44-opt/geninc
#:/reg/g/psdm/sw/releases/ana-${PSDM_VER}/arch/x86_64-rhel6-gcc44-opt/geninc/hdf5
ENV LD_LIBRARY_PATH=/reg/g/psdm/sw/releases/ana-${PSDM_VER}/arch/x86_64-rhel6-gcc44-
opt/lib
RUN source /reg/g/psdm/etc/ana_env.sh &&\
     cd /reg/g/myrelease &&\
     sit_setup.sh &&\
     cd /reg/g/cctbx &&\
     python ./modules/cctbx_project/libtbx/auto_build/bootstrap.py build \
    --builder=xfel --with-python=`which python<sup>-</sup> --nproc=${NCPU} &&\
     cd build &&\
     make -j ${NCPU} &&\
     make -j ${NCPU}
# finish building myrelease
RUN source /reg/g/psdm/etc/ana_env.sh &&\
     cd /reg/g/myrelease &&\
    source /reg/g/psdm/bin/sit setup.sh &&\
    source /req/q/cctbx/build/setpaths.sh &&\
     cd my_ana_pkg &&\
    ln -5 /reg/g/cctbx/modules/cctbx project/xfel/cxi/cspad ana src &&\
     cd .. &&\
     scons
# recreate /reg/d directories for data
RUN mkdir -p /reg/d/psdm/cxi &&\
 mkdir -p /reg/d/psdm/CXI
```
Schema 3: Dockerfile for building container for Edison. The most recent version can be found at https://github.com/bkpoon/cctbx\_docker (continued)

running the software on a large-scale much easier. Moreover, Docker containers can run on macOS, Windows and Linux, so one software installation in a container can behave consistently on multiple platforms at multiple scales.

An additional benefit of containers is that the software becomes independent of the host operating system. This can avoid installation issues where the host operating system might not have the required libraries for running the software. One recent example where this is true involves the structure refinement program Phenix and it's interaction with the modeling program Rosetta. The newest versions of Rosetta require that the compiler supports  $C++11$ , but Phenix does not. So in order to run phenix.rosetta refine, users would need to upgrade their compiler or operating system (to get a newer compiler version) if  $C+11$  support is not available. A container solves this issue by letting the user choose the base operating system that has the required features. . In this test, we chose CentOS 6.8 because it is a supported operating system for PSDM. But the version of gcc that comes with CentOS 6.8 does not support  $C_{++11}$ . If we were to build a container for Phenix and Rosetta, we could easily modify the Dockerfile to use the latest version CentOS

7, which does have  $C++11$  support. And after the container is built, we could run Phenix and Rosetta on any operating system regardless of  $C++11$  support, as long as it can run Docker. This can be an important feature for users who run their jobs on production servers maintained by other people or who cannot easily upgrade their operating systems. 

#### **Acknowledgements:**

The authors would like to thank AWS (Kevin Jorissen, Dave Cuthbert, Jamie Baker, Cindy Hewitt, Jamie Kinney) for providing the funds (EDU\_R\_FY2015\_Q2\_LawrenceBerkeleyNation alLaboratory\_Poon) for running these largescale jobs. We would like to give a special thanks to Dave Cuthbert for helping with troubleshooting various issues on AWS.

We would also like to thank Duilio Cascio for providing the test dataset and the following people grouped by their organizations and key area of assistance:

- LCLS (troubleshooting) Amedeo Perazzo, Chris O'Grady, Igor Gaponenko and Antonio Ceseracciu
- LBNL (Globus endpoint on S3) Craig Tull, Shreyas Cholia, Krishna Muriki
- NERSC (Shifter container) David Skinner, Deborah Bard, Joaquin Correa, Doug Jacobsen
- ESnet (data transfer) Eli Dart, Mike Sinatra
- Globus (data transfer) Rachana Ananthakrishnan

N.K.S. acknowledges National Institutes of Health grant GM117126 for data processing methods. Use of the LCLS at SLAC National Accelerator Laboratory, is supported by the US Department of Energy, Office of Science and Office of Basic Energy Sciences under contract no. DE-AC02-76SF00515. This research used resources of NERSC, a User Facility supported by the Office of Science, DOE, under Contract No. DE-AC02-05CH11231.

#### **References:**

- 1. Emma, P, Akre, R, Arthur, J, et al. First lasing and operation of an Ångström-wavelength free-electron laser. *Nature Photonics*, 2010; 4: 641-647.
- 2. Strüder, L, Epp, S, Rolles, D, et al. Large-format, high-speed, X-ray pnCCDs combined with electron and ion imaging spectrometers in a multipurpose chamber for experiments at 4th generation light sources. *Nucl. Instrum. Methods Phys. Res. A*, 2010; 614: 483-496.
- 3. National Energy Research Scientific Computing Center (NERSC) Strategic Plan for FY2014-2023, 2013. (http://www.nersc.gov/assets/pubs\_presos/NERSCplan-FY2014-2023.pdf)
- 4. Hasegawa, K, Hirata, K, Shimizu, T, et al. Development of a shutterless continuous rotation method using an X-ray CMOS detector for protein crystallography. *J. Appl. Cryst.*, 2009; 42: 1165-1175.
- 5. Snell, G, Cork, C, Nordmeyer, R, et al. Automated sample mounting and alignment system for biological crystallography at a synchrotron source. *Structure*, 2004; 12(4): 537-545.
- 6. Boutet, S, Lomb, L, Williams, GJ, et al. High-resolution protein structure determination by serial femtosecond crystallography. *Science*, 2012; 337: 362-364.
- 7. Hattne, J, Echols, N, Tran, R, et al. Accurate macromolecular structures using minimal measurements from X-ray free-electron lasers. *Nature Methods*, 2014; 11: 545-548
- 8. AWS Case Studies (http://aws.amazon.com/solutions/case-studies/)
- 9. AWS EC2 (http://aws.amazon.com/ec2/)
- 10. AWS S3 (http://aws.amazon.com/s3/)
- 11. ESnet (http://es.net/)

12. PSDM Software Distribution

(https://confluence.slac.stanford.edu/display/PSDM/Software+Distribution)

- 13. Open Grid Engine (http://gridscheduler.sourceforge.net)
- 14. Globus (https://www.globus.org)
- 15. Shifter (https://www.nersc.gov/research-and-development/user-defined-images/)
- 16. Docker (https://www.docker.com)